## **The Set of the Set of the Set of the Set of the Set of the Set of the Set of the Set of the Set of the Set of the Set of the Set of the Set of the Set of the Set of the Set of the Set of the Set of the Set of the Set of t Syllabus Webizing with Free Software**

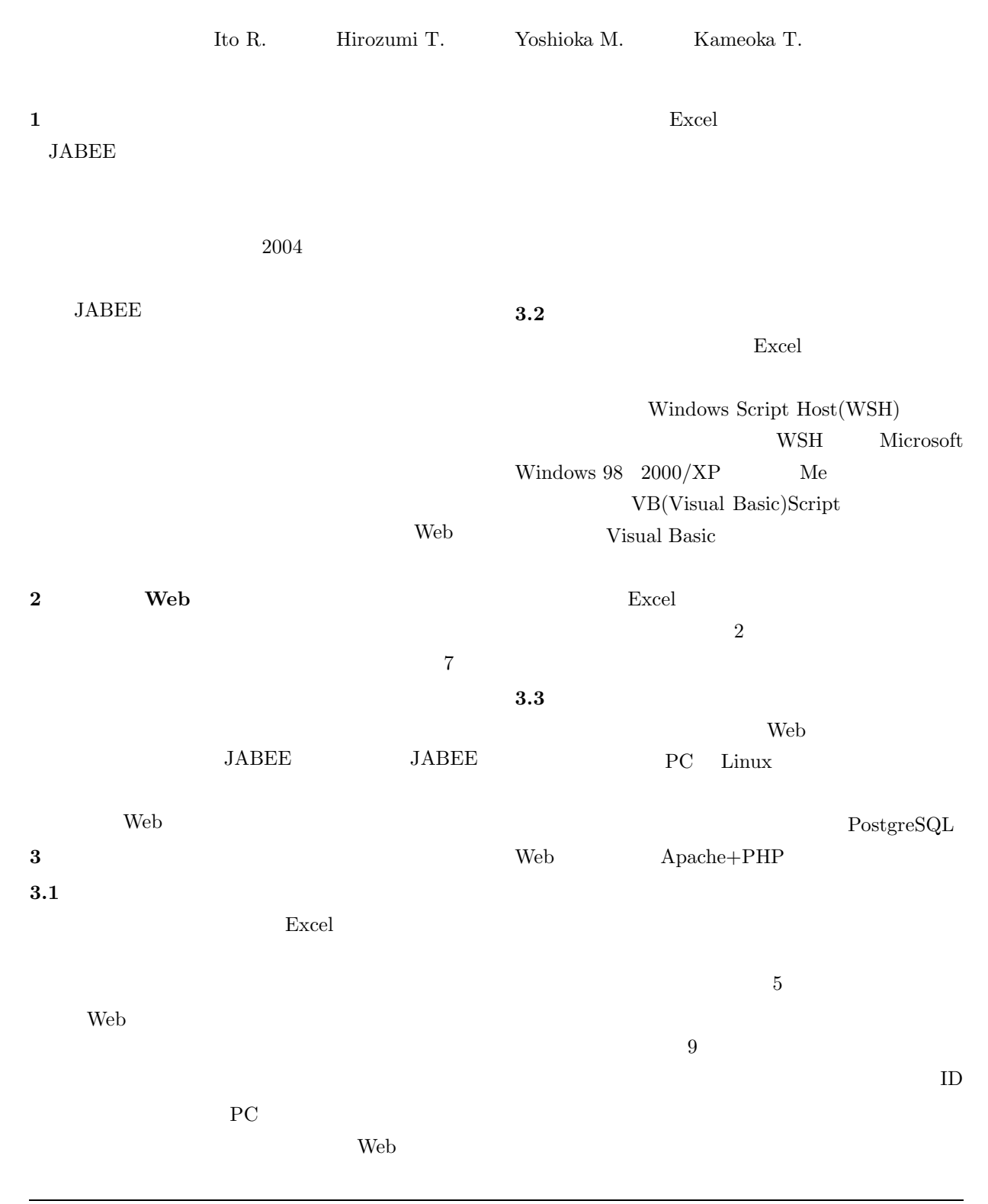

 $\sim 1$ 

 $\mathbf{Web}$ 

 $\mathop{\mathrm{Web}}$ 

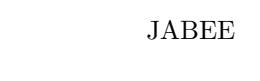

JABEE www.jabee.org

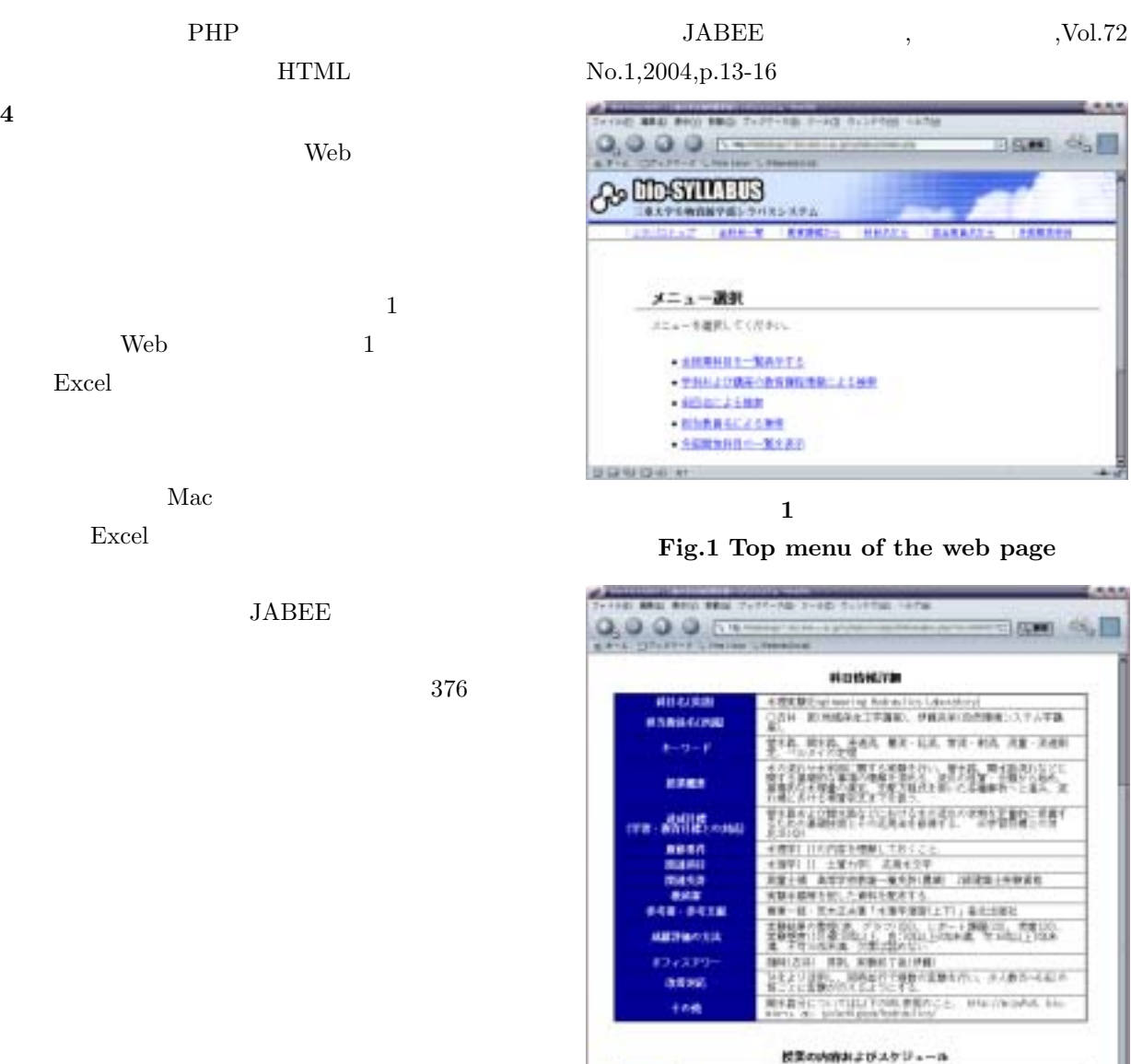

**5** 

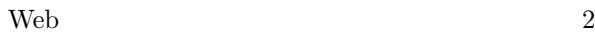

90 **SCHOOL** 

m,

 $\frac{1}{2} + 100$ 

**2**  $\alpha$  **b**  $\alpha$  $\mathbf{e}$   $\mathbf{e}$   $\mathbf{v}$ 

TARCの世界に<br>2014年1月に開催された。世話と世界時もの間は、おけられ、3.050元、後がりによ

信用語法<br>ATT-10 - 演出式、連手兵武、グルンー民、ポテンシャル記、改正、等ポテンシャル<br>社 n<br>Koning Jatith<br>Lexis (College and and Knythe, bybasing 

TISTP: ARTBUR ROBERT LE-FRIGHT THE PART IS NOT THE TABLE